# CONVERTISSEUR PROCESS DOUBLE CANAL/ISOLATEUR/DUPLICATEUR

### **KOS1750**

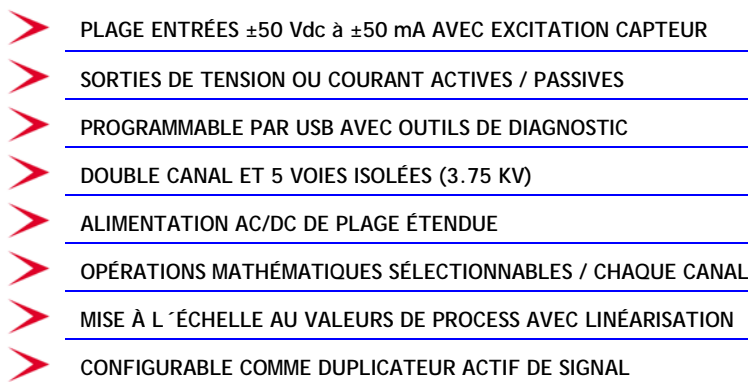

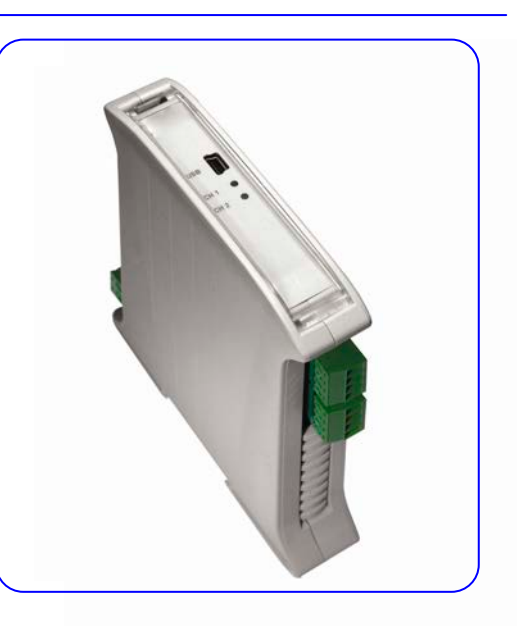

### **INTRODUCTION**

Le KOS1750 est un convertisseur double canal pour les process industriels qui accepte des signaux d'entrées en tension bipolaire (±) ou courant et proportionne des signaux de sortie isolés normalisés tels que (0 à 20) mA, (4 à 20) mA, (0 à 10) V, (1 à 5) V DC.

Le KOS1750 se configure via USB avec le logiciel USB LINK V2.0 qui offre à l´utilisateur deux niveaux de configuration, un basique comme convertisseur de double canal ou comme duplicateur de signal et un autre avancé permettant à l'utilisateur de profiter des caractéristiques complètes de l'instrument comme la mise à l'échelle aux valeurs de process (PV), opérations mathématiques, amortissement de signal, linéarisation de la signal d´entrée, outils de diagnostic.

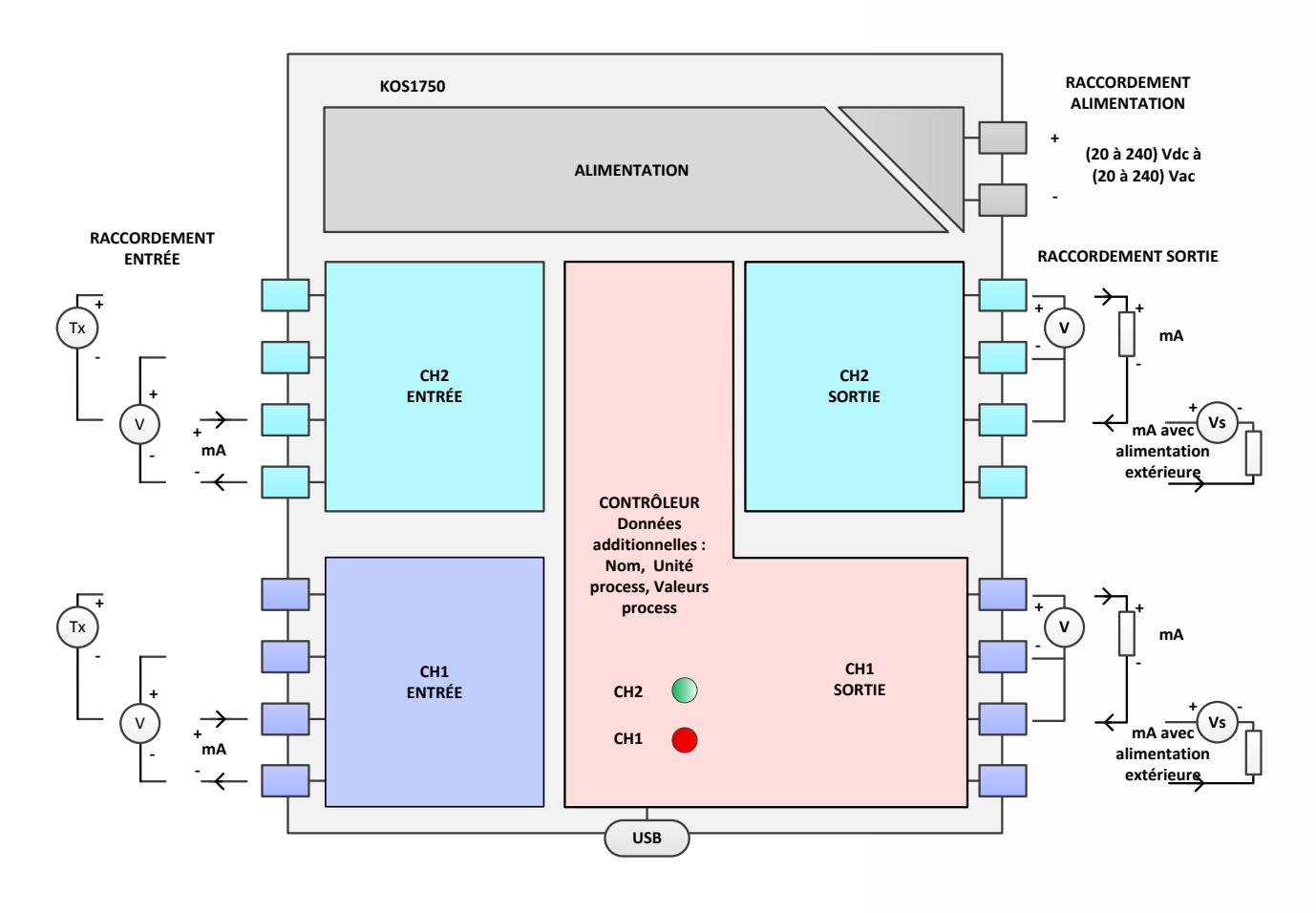

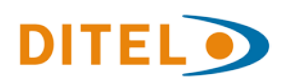

DISEÑOS Y TECNOLOGÍA S.A. Xarol 8-C P.I. Les Guixeres 08915 Badalona (Spain)

Tel. +34 933 394 758 Fax. +34 934 903 145 Email[: dtl@ditel.es](mailto:dtl@ditel.es) ; Web: www.ditel.es

## CONVERTISSEUR PROCESS DOUBLE CANAL/ISOLATEUR/DUPLICATEUR

### **CONFIGURATION PC**

#### **SYSTÈME**

SITÈME D´EXPLOITATION Windows XP ou supérieur<br>CABLE LISB TYDE A à Mini B Type A à Mini B

#### MÉTHODE

Installer USB LINK V2.0 sur le PC. Installer les drivers. Connecter au port USB du PC le KOS1750 avec le câble. Exécuter le logiciel, programmer la configuration requisse et la télécharger dans le convertisseur.

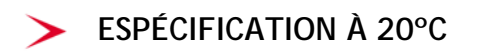

#### **ENTRÈES (Canals 1 & 2)**

**TEMPS D´ÉCHANTILLONNAGE**<br>Configurable par utilisateur 420 ms (18 Bits pleine échelle) 140 ms (16 Bits pleine échelle)

**COURANT** Plage totale  $\pm 50$  mA<br>Plage utilisateur  $\qquad \qquad$  Toute p Impédance<br>Précision

Toute plage dans plage totale<br>10  $\Omega$ Plage (-22 à 22) mA ±5 μA Plage (-50 à 50) mA ±10 μA Stabilité 0.02 % (FS) / °C

70 ms (14 Bits pleine échelle)

Excitation capteur 22 V dc à 25 mA

**TENSIÓN** Plage totale  $\pm$  50 V dc<br>Plage utilisateur Toute pla Impédance

**AMORTISSEMENT**

**PRÉSELECTION**

**LINÉARISATION**

Toute plage dans plage totale<br>1  $\text{M}\Omega$ Précision Plage (-22 à 22) V ±5 mV Plage (-50 à 50) V ±10 mV Stabilité 0.02 % (FS) / °C

Type Temps de montée et temps de descente configurable de (0 à 3600) secondes pour changement de1 V ou 1 mA.

Logiciel utilisateur

Linéarisation de 22 segments Entrée versus process.

**SORTIES (Canal 1 & Canal 2)** Chaque sortie peut être programmée de manière indépendante comme résultat d´une des combinaisons/opération mathématique suivantes des entrées (Ch1 & Ch2)

Ch1 C<sub>h</sub>2 (Ch1 + Ch2) (Ch1 – Ch2) Différence absolue (Ch1 – Ch2) Valeur la + haute (CH1 ou CH2) Valeur la + basse (CH1 ou CH2) (CH1 \* CH2) (CH1 / CH2) (CH1 ^ 2)  $(CH2 \wedge 2)$ Moyenne (CH1 CH2) Signal fixe (Pour Diagnostic) Type de Sortie Courant (sink, source), Tension

**DITEL O** 

DISEÑOS Y TECNOLOGÍA S.A. Xarol 8-C P.I. Les Guixeres 08915 Badalona (Spain)

#### **SORTIE (Canal 1 & Canal 2) (suite)**

**Sortie Courant** Plage de travail (0 à 20) mA<br>Plage utilisateur (1 - Toute plage Plage maximale 23.1 mA (typique)<br>Effet voltage 0.2 uA / V (Mode 9 Dérive thermique

Toute plage dans plage de travail  $0.2$  uA /  $\overline{V}$  (Mode Sink)<br>1 uA /  $\degree$ C Boucle passive (sink)  $\frac{1}{2}$  Alim. externe (10 à 28) V dc<br>Boucle active (source)  $\frac{1}{2}$  Charge Maximale 700  $\Omega$ Boucle active (source) Charge Maximale 700  $\Omega$ <br>Précision (mA Out / 2000) ou ± 5  $(mA$  Out / 2000) ou  $\pm$  5  $\mu$ A Valeur la plus haute des deux.

Min 1 KΩ (avec compensation inclue)

**Sortie Tension** Plage de travail (0 à 10) V Plage utilisateur Toute plage dans plage de travail Plage maximale  $\begin{array}{ccc} 10.1 \text{ V (typique)} \\ \text{Change} & \text{Min } 1 \text{ KQ (avec c)} \end{array}$ Raccordement des sorties Connecteurs à vis<br>Précision  $+5$  mV Précision  $\pm 5$  mV<br>Dérive thermique  $\pm 1$  mV /  $^{\circ}$ C Dérive thermique

**ISOLEMENT BS EN 61010-1:2010** Alimentation à Entrées/Sorties<br>Tension de travail 253 V ac Tension de travail Tension de test d´isolement 4000 V ac Entrées /Sorties Tension maximale (défaut) 250 V ac Tension de test d´isolement 3750 V dc **(Note : les connecteurs USB et la sortie CH1 ont la même masse)**

**CARACTÉRISTIQUES GÉNÉRALES**

**Rafraichissement** Temps de démarrage 4 secondes

#### **ALIMENTATION** plage (20 à 240) V dc

Protection Fusible interne réarmable (0.5A)

**CONFIGURATION**

Le suivant est applicable à chaque canal de forme indépendante.

sorties courant

**Signal d´Entrée** Type d'échantillonnage 420, 140, 70 mS Type  $\pm 50 \text{ mA}$  ou  $\pm 50 \text{ VA}$ <br>Présélection Valeur de signal

Linéarisation utilisateur Segments (2 à 22)

**Nom (étiquette)** 20 caractères

**Origine signal sortie** Sélectionnable.

**Sortie process**

**Signal de sortie**

Présélection  $V$ aleur de signal d´entrée<br>Amortissement Temps de montée et tem Temps de montée et temps de descente indépendants pour chaque canal

> Nombre format flottant avec pt. décimal. Plage entrée versus process.

**Valeurs de Process** Unité du process (4 caractères)

(20 à 240) V ac (50 à 60) Hz Puissance 3 W à toutes les

Protection contre les surtensions.

Limite basse Toute valeur dans la plage process (PV) Toute valeur dans la plage process (PV)

Type (0 a 20) mA, (0 a 10) V<br>Valeur basse (0 a 20) Toute valeur dans la pl Valeur basse Toute valeur dans la plage de travail Toute valeur dans la plage de travail

> Tel. +34 933 394 758 Fax. +34 934 903 145 Email: [dtl@ditel.es](mailto:dtl@ditel.es) ; Web: www.ditel.es

## CONVERTISSEUR PROCESS DOUBLE CANAL/ISOLATEUR/DUPLICATEUR

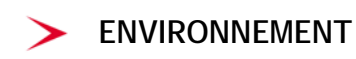

Température de travail (-30 à +70) °C<br>Température de stockage (-40 à +85) °C Température de stockage<br>Humidité

Humidité (10 à 90) % HR non condensée<br>Temps d'échauffement 1 minute pour précision maxim 1 minute pour précision maximale

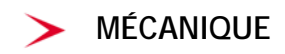

#### **Dimensions en mm**

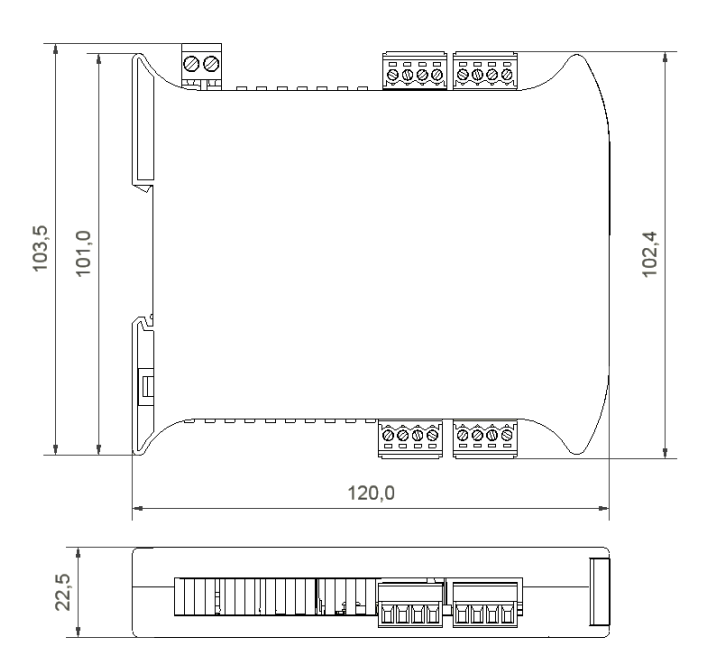

#### OUTILS DE DIAGNOSTIC

1. Le KOS1750 permet depuis le logiciel de sélectionner en mode sortie fixe n'importe quel point de la plage de sortie pour simuler un défaut.

2. Le KOS1750 permet depuis le logiciel d´isoler l´entrée du signal réel et de simuler la valeur de celui-ci, provoquant la modification correspondante de la sortie et ainsi tester la réponse de celle-ci pour n´importe quel valeur d´entrée.

3. En programmant des temps d´amortissement et en faisant varier la valeur du signal d´entrée de tout à rien on peut simuler un profil de réponse en temps et valeur afin de tester le comportement d´un dispositif en aval.

4. Le logiciel de configuration USB LINK V2.0 permet la visualisation pour chaque canal du signal électrique d´entrée, de la valeur de process correspondante et du signal électrique de sortie.

5. Le logiciel de configuration USB LINK V2.0 est capable d´enregistrer via USB dans un fichier sur un PC les valeurs d´entrées et de sorties. Ce fichier peut à posteriori être exploité pour créer des graphiques ou rapports du comportement du système dans le temps.

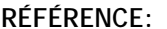

**RÉFÉRENCE: KOS1750**

**ACCÉSSOIRES: CÂBLE USB A/M à MINI B/M 19500035** **USB LINK V2.0 est un logiciel qui se télécharge gratuitement de notre site web [http://www.ditel.es/.](http://www.ditel.es/) Le logiciel peut s´exécuter sans aucun dispositif connecté, permettant de se familiariser avec les menus de configuration et les possibilités du produit avant l´achat.**

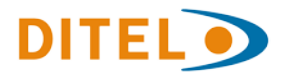